## Huskeseddel

## SMS-Reminders - sms påmindelser **Interprettal Falgild heilsuskipan**

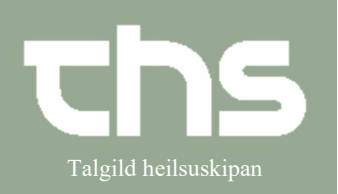

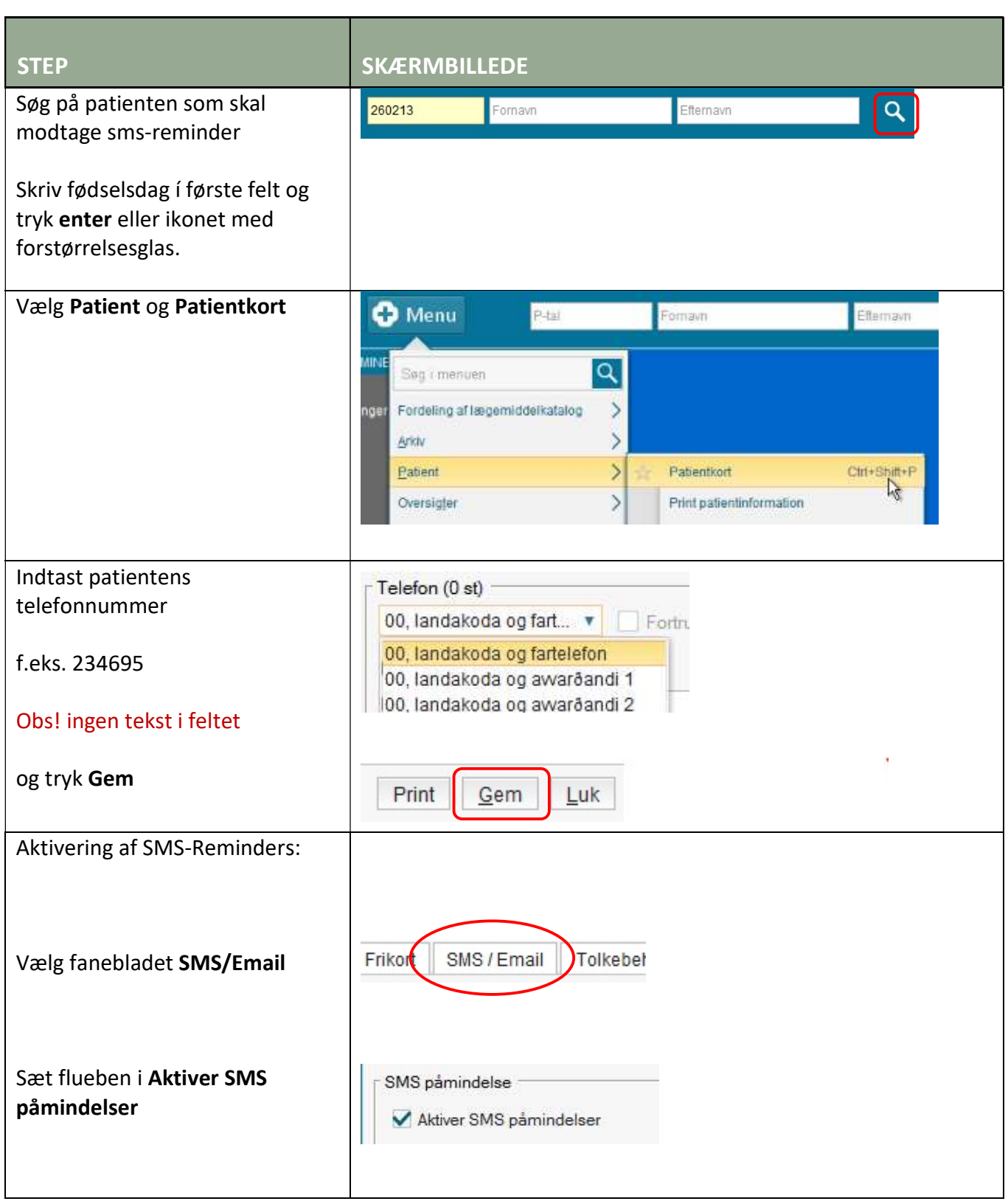

## Huskeseddel

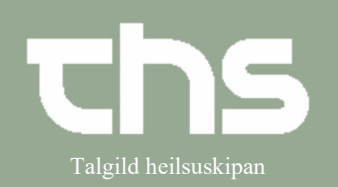

## SMS-Reminders - sms påmindelser att algild heilsuskipan

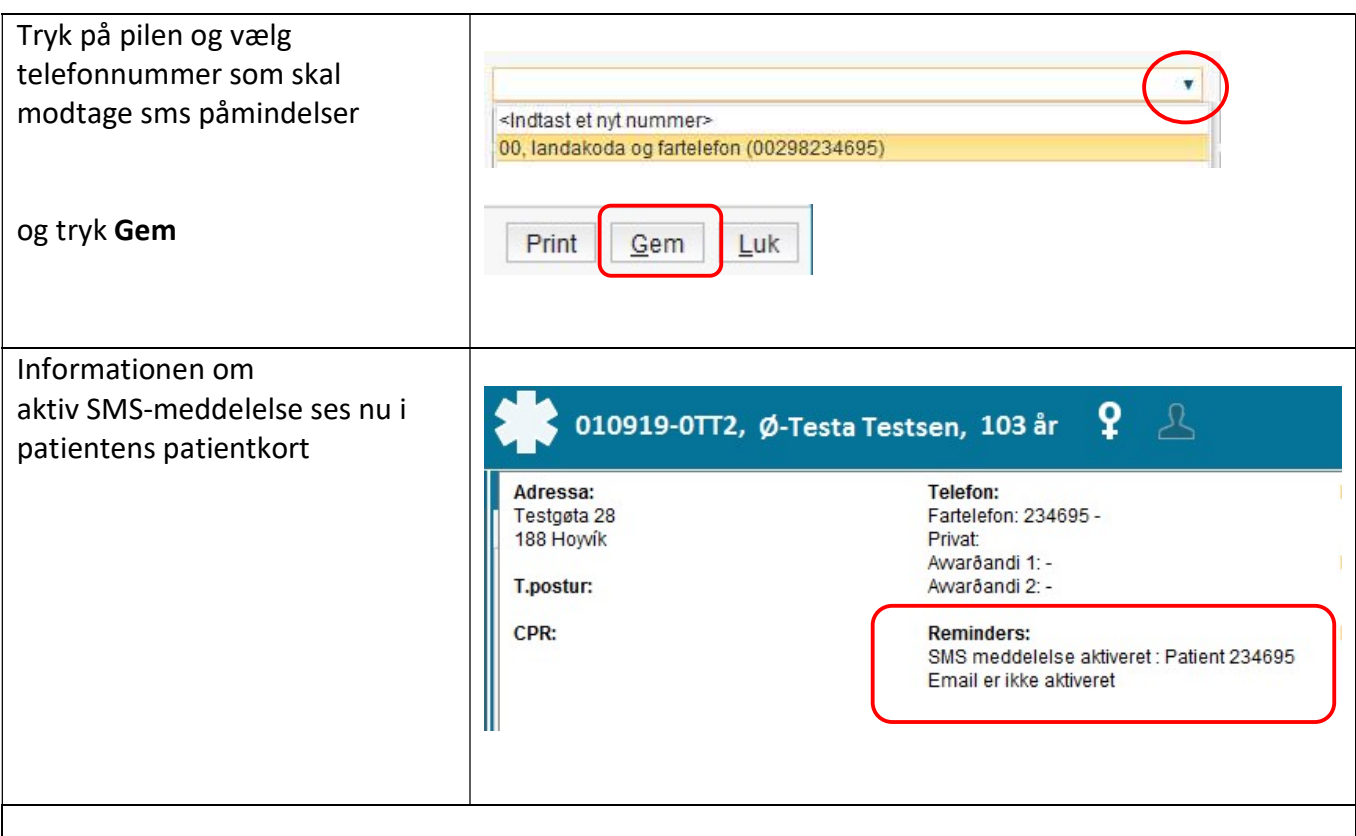

Forudsætning for at patienten modtager sms- påmindelser er:

- Afdelinger som ønsker at bruge SMS-Reminders funktionen skal have aktiveret denne funktion i Cosmic, dette udføres efter aftale med THS.
- Ovenstående procedure er lavet inden den ambulante aftale er booket i kalenderen.